# Direct Print for SAP

# Automatische Ermittlung und Ausgabe

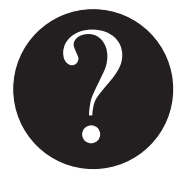

**Was ist Direct Print?**<br>
Zeichnungen und andere Usollen in verschiedenen Ber<br>
Einkauf oder Fertigung pro<br>
zur Verfügung gestellt werd<br>
(Einkauf, Vertrieb, Produktie Zeichnungen und andere Unterlagen liegen in SAP vor. Diese sollen in verschiedenen Bereichen, wie z.B. Materialwirtschaft, Einkauf oder Fertigung prozessintegriert und voll automatisiert zur Verfügung gestellt werden. Zu verschiedenen SAP-Objekten (Einkauf, Vertrieb, Produktion, Instandhaltung, Materialwirtschaft, Projektsystem) können dabei wichtige Begleitdokumente verknüpft sein.

> Mit Direct Print können diese Dokumente auf Knopfdruck zusammen mit den Formularen und Listen automatisch ermittelt und reihenfolgerichtig als ein Ausgabeauftrag verteilt werden. Die Ausgabe bzw. Verteilung erfolgt wahlweise als Druck/Plot, per E-Mail oder als PDF.

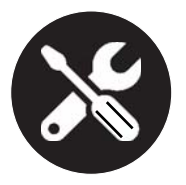

# **Was leistet Direct Print?**

Je nach Prozess kann die automatische Ausgabe der Unterlagen direkt in die gewohnten Arbeitsabläufe integriert werden.

Beispiele:

- Fertigungsauftrag/Prozessauftrag/Instandhaltung: automatische Ausgabe mit Freigabe des Fertigungsauftrags
- Bestellung, Kundenauftrag, Lieferung, Rechnung: automatische Ausgabe mit Speichern der Nachricht

Alternativ kann die Ausgabe auch manuell über eigene Transaktionen von SEAL Systems oder in den jeweiligen Druckprozessen ausgelöst werden.

Falls erweiterte Konfigurationsmöglichkeiten für Ausgabe und Verteilung gewünscht sind (z.B. An-/Abwahl einzelner Dokumente zur Ausgabe, Ändern von Adressaten, Auswahl des Ausgabegerätes), so kann der SEAL Systems GUI DDD (Document Distribution Director) zu weiteren Konfiguration vor der Ausgabe aufgeblendet werden.

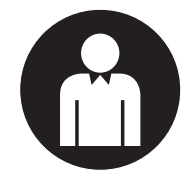

# **Wer profitiert von Direct Print?**

Alle Mitarbeiter, die zu den SAP-Prozessen wie Einkauf, Fertigungs auftrag, Kundenauftrag u.a. zusätzliche Unterlagen ausliefern müssen. Durch das automatische Verfahren werden manuelle Tätigkeiten vermieden. Dies spart Zeit und die Vollständigkeit der Unterlagen ist bei jedem Auftrag sichergestellt.

Alle Unternehmen, die zu jeder Ausgabe nachträglich verifizieren müssen, welche Dokumente und Formulare ausgegeben oder versandt wurden und Zeitaufwand und Fehleranfälligkeit ihrer SAP-gestützten Prozesse reduzieren wollen.

# *Die Vorteile*

**COLOR** 

**SEAL**SYSTEMS THE DIGITAL PAPER FACTOR

- Automatische Ermittlung von Begleitdokumenten auf Knopfdruck
- Reihenfolgerichtige Zusammenstellung zu einem Ausgabeauftrag
- Verteilung als Druck/Plot, E-Mail oder PDF-Ablage
- Integration in die gewohnten Arbeitsabläufe
- Ausgabe automatisch oder manuell
- Erweiterte Konfigurationsmöglichkeiten für Ausgabe und Verteilung

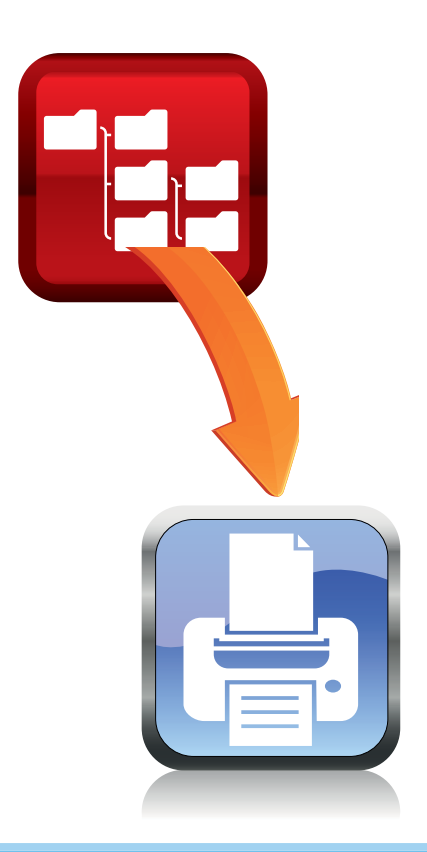

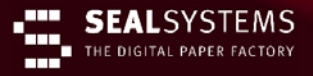

# **Dokumente in SAP finden und für weitere Prozesse bereitstellen ...**

## **::: Direct Print ist verfügbar für den interaktiven Betrieb**

- Einkaufsprozesse: Bestellung, Bestellanfrage, Bestellanforderung
- Produktion: Fertigungsauftrag, Prozessauftrag
- Instandhaltung: Instandhaltungsauftrag, Technischer Platz, Qualitätsmeldung
- Materialwirtschaft: Materialstückliste, Materialbeleg
- Projektsystem: Netzplan, Projektstückliste, Projektdefinition
- Vertriebsprozesse: Kundenauftrag, Auslieferung, Rechnung
- ... (weitere Verfahren auf Anfrage)

Bei allen Verfahren mit enthalten: Ausgabe von Originalen im SAP DVS (Transaktion cv01n – cv04n)

- Ausdruck auf **Standard-Ducker** des Anwenders oder über Eingabe des Druckernamens
- **E-Mail-Versand**: Die E-Mail-Adresse kann automatisch aus dem Empfänger ermittelt werden oder manuell über eine Oberfläche eingegeben oder angepasst werden
- Anzeige und Ablage als **PDF-Datei**

Der Art der Ausgabe kann entweder fest eingestellt werden oder flexibel für jeden Auftrag über eine Oberfläche selektiert werden.

## **::: SAP-Dokumentablageorte**

- DVS
- ArchiveLink
- GOS
- BDS

### **::: Eingangsformate**

- PDF, TIFF und Microsoft Office Dokumente (Word, Excel, Power-Point) ab Office 2007
- OTF-, PDF-Formulare aus SAP
- Weitere Formate auf Anfrage **::: Ausgabe**

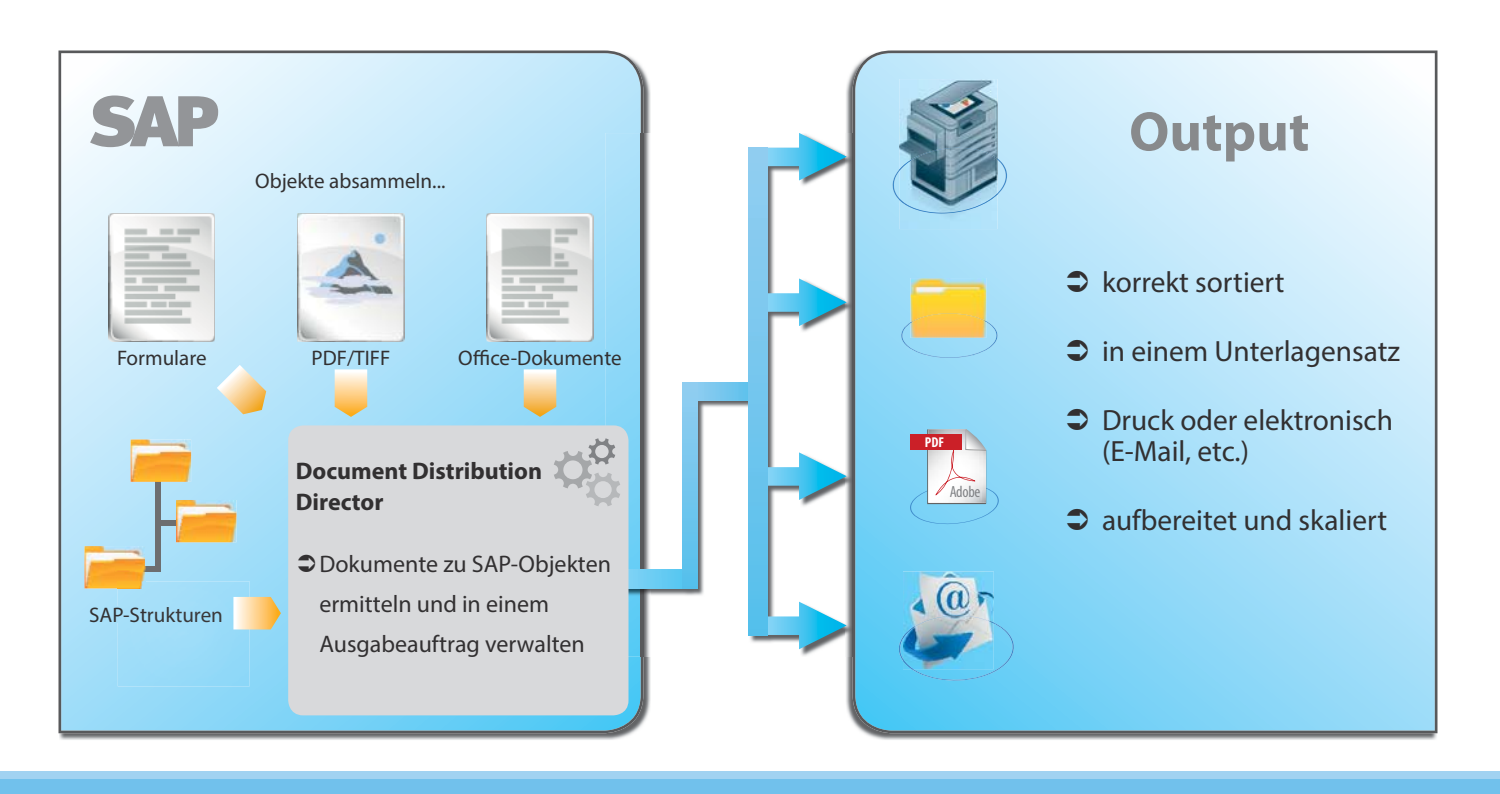

# **::: Verfügbare Ausgabe-Modi**

Das System ist wahlweise konfigurierbar:

- a) Automatische Ausgabe der Dokumente ohne Dialog (Drucken, E-Mail, PDF-Ablage)
- b) Einblenden des Document Distribution Directors von SEAL Systems vor der finalen Ausgabe, in dem unter Anderem folgende Einstellungen vorgenommen werden können:
	- Auswahl des gewünschten Druckers/Plotters
	- Änderung / Ergänzung der Empfängeradressen
	- Eingabe von E-Mail-Texten
	- Vorschau der auszugebenden Dokumente
	- An-/Abwahl einzelner Dokumente des jeweiligen Druckauftrages

### **::: Welche Dokumente werden im SAP-System abgesammelt?**

Sowohl bei der manuellen als auch der automatischen Ausgabe ist die Ermittlung der relevanten Dokumente konfigurierbar. Verschiedene Methoden der Zuordnung, Identifikation und Auswahl von Dokumenten werden unterstützt, zum Beispiel:

- Welche Dokumentarten, Dokumentstati, Versionen, nur freigegebene Dokumente sollen ausgegeben werden?
- Auswertung des Einstiegsobjektes (Stücklistenkopf, Stückliste)
- Berücksichtigung von Gültigkeiten

Eine mehrfache Versendung von gleichen Dokumenten kann unterbunden werden.

Die PDF-Formulare, Listen und Dokumente werden abgesammelt und bei Bedarf nach PDF konvertiert.

Dokumente werden automatisch auf das größte, druckbare Format des Geräts herunterskaliert.

Die Anzahl der angesteuerten Drucker ist nicht begrenzt

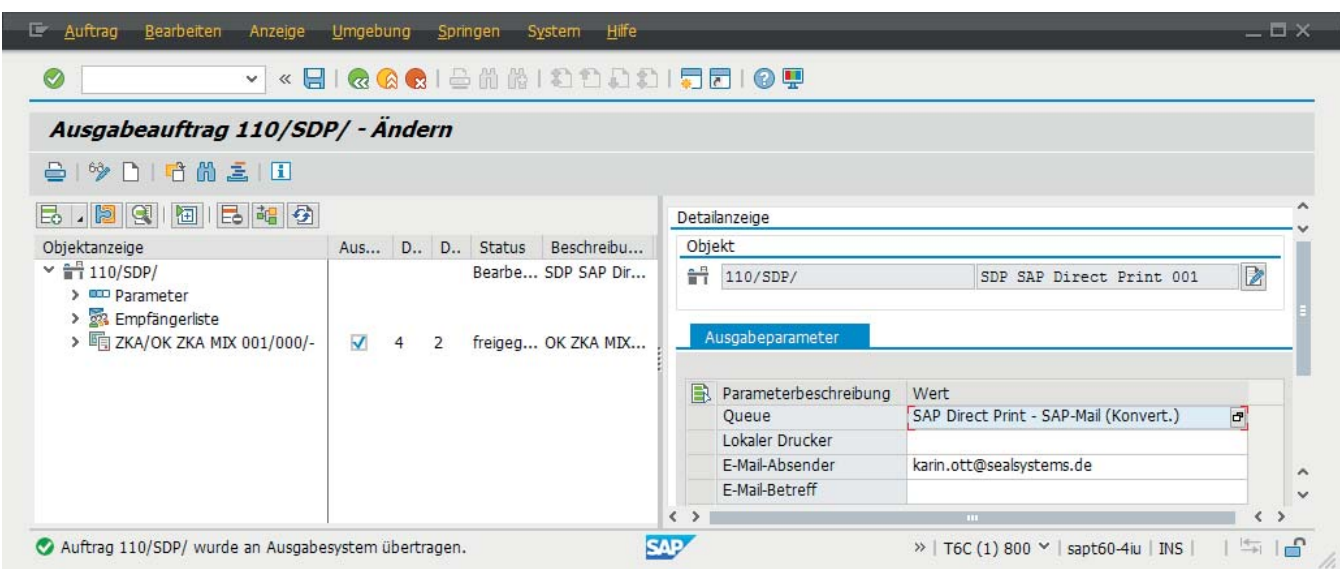

Einstellung der Parameter für einen Ausgabeauftrag im Document Distribution Director

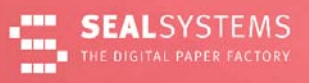

### **::: Installation**

- Die Installation erfolgt über SAP-Transporte, Basiskonfiguration über BC-Sets und ein msi-Paket
- Die Installation wird nur auf dem Client durchgeführt. Es ist kein Server erforderlich
- Plattformen: Windows 7, Windows 8
- SAP-Systeme: ERP 6.0

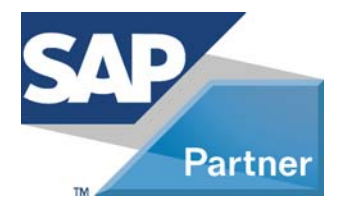

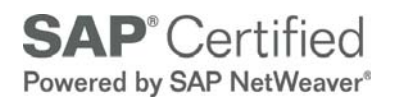

# **Kontakt** SEAL Systems AG

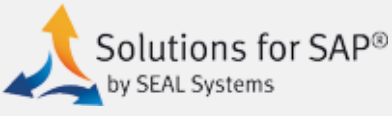

Wir beantworten gerne Ihre Fragen rund um die Dokumentenverteilung und -ausgabe in SAP mit SEAL Systems-Lösungen und die Einsatzmöglichkeiten und Potentiale in Ihrem Hause.

Lohmühlweg 4 91341 Röttenbach

E-Mail: info@sealsystems.de Web: www.sealsystems.de Telefon:+49/(0)9195/926-0 Fax: +49/(0)9195/1739

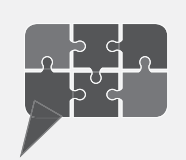

© 2014 SEAL Systems AG. PLOSSYS ist eingetragenes Warenzeichen der SEAL Systems AG. Andere in diesem Prospekt erwähnte Computer- und Softwarebezeichnungen sind Handelsmarken und/oder Warenzeichen der entsprechenden Hersteller. Änderungen vorbehalten. Stand: 23. Mai 2014.